# 2550 Intro to

# cybersecurity L11: Passwords

abhi shelat

Thanks Christo for slides!

#### Status Check

- At this point, we have discussed:
	- How to securely store passwords
	- Techniques used by attackers to crack passwords
	- Biometrics and 2nd factors

#### Status Check

- At this point, we have discussed:
	- How to securely store passwords
	- Techniques used by attackers to crack passwords
	- Biometrics and 2nd factors
- Next topic: building authentication systems
	- Given a user and password, how does the system authenticate the user?
	- How can we perform efficient, secure authentication in a distributed system?

# Building authentication systems  $(43453)$

## Example PAM Configuration

# cat /etc/pam.d/system-auth  $\#$  $R$ PAM $-1.0$ 

auth required pam unix.so try first pa auth optional pam\_permit.so auth required pam\_env.so

account required pam\_unix.so account optional pam\_permit.so account required pam\_time.so

password required pam\_unix.so try\_first\_pass nullok sha512 shadow password optional pam\_permit.so

session required pam\_limits.so session required pam unix.so session optional pam\_permit.so

• Use SHA512 as the hash function

```
• Use /etc/shadow for storage
```
### Unix Passwords

- Traditional method: *crypt* 
	- 25 iterations of DES on a zeroed vector
	- First eight bytes of password used as key (additional bytes are ignored)
	- 12-bit salt
- Modern version of *crypt* are more extensible
	- Support for additional hash functions like MD5, SHA256, and SHA512
	- Key lengthening: defaults to 5000 iterations, up to  $10^8 1$
	- Full password used
	- Up to 16 bytes of salt

### Password Files

- Password hashes used to be in */etc/passwd*
	- World readable, contained usernames, password hashes, config information
	- Many programs read config info from the file...
	- But very few (only one?) need the password hashes

### Password Files

- Password hashes used to be in */etc/passwd*
	- World readable, contained usernames, password hashes, config information
	- Many programs read config info from the file...
	- But very few (only one?) need the password hashes
- Turns out, world-readable hashes are **Bad Idea**
- Hashes now located in */etc/shadow*
	- Also includes account metadata like expiration
	- Only visible to root

#### Password Storage on Linux

**/etc/passwd**

*username:x:UID:GID:full\_name:home\_directory:shell* 

cbw:x:1001:1000:Christo Wilson:/home/cbw/:/bin/bash amislove:1002:2000:Alan Mislove:/home/amislove/:/bin/sh

**/etc/shadow** 0

*username:password:last:may:must:warn:expire:disable:reserved* 

cbw:\$1\$0nSd5ewF\$0df/3G7iSV49nsbAa/5gSg:9479:0:10000:::: amislove:\$1\$l3RxU5F1\$:8172:0:10000:::: 0\_

#### Password Storage on Linux

**/etc/passwd**

*username:x:UID:GID:full\_name:home\_directory:shell* 

cbw:x:1001:1000:Christo Wilson:/home/cbw/:/bin/bash

 $\ln$  Mislove:/home/amislove/:/bin/sh

\$<algo>\$<salt>\$<hash> Algo: 1 = MD5, 5 = SHA256, 6 = SHA512

**/etc/shadow**

*username:password:last:may:must:warn:expire:disable:reserved* 

cbw:\$1\$0nSd5ewF\$0df/3G7iSV49nsbAa/5gSg:9479:0:10000:::: amislove:\$1\$l3RxU5F1\$:8172:0:10000::::

## Password Security game

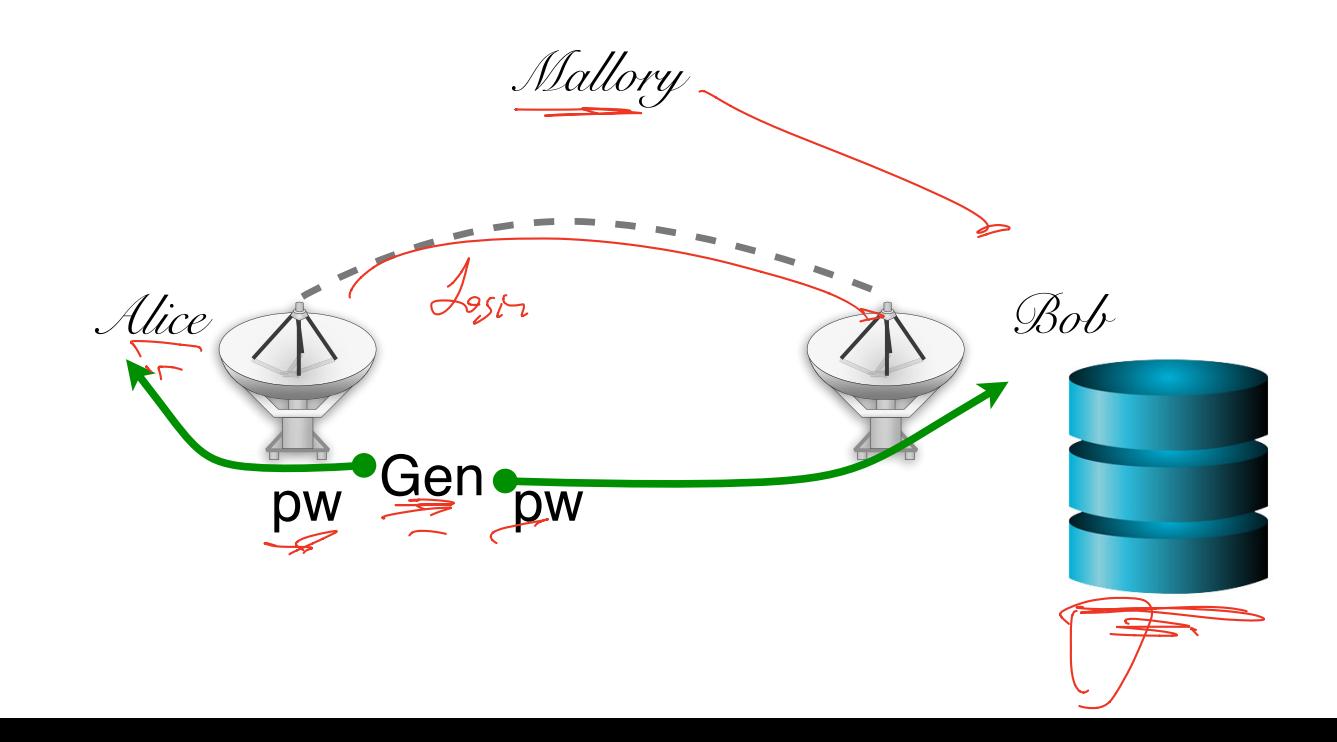

## More realistic picture of the world

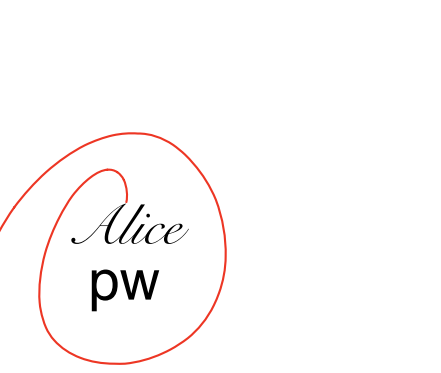

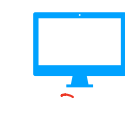

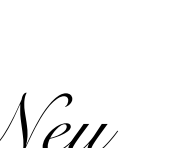

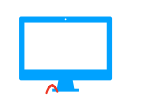

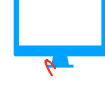

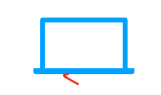

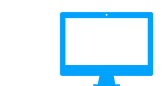

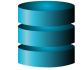

#### More realistic picture of the world if compromised What are the problems with  $-$ folen this solution? Usability used machine? fwd for each machine? pw pw *Neu Alice* same puis every which pw security problem pw pw pw epw

## The problem of distributed authentication

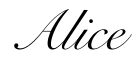

pw

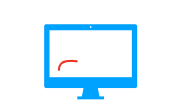

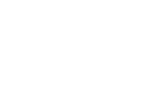

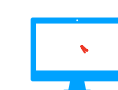

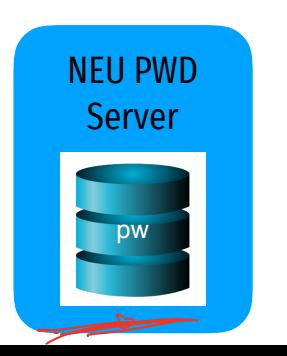

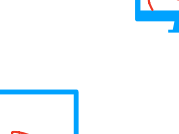

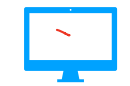

## Distributed authentication: Attacker model

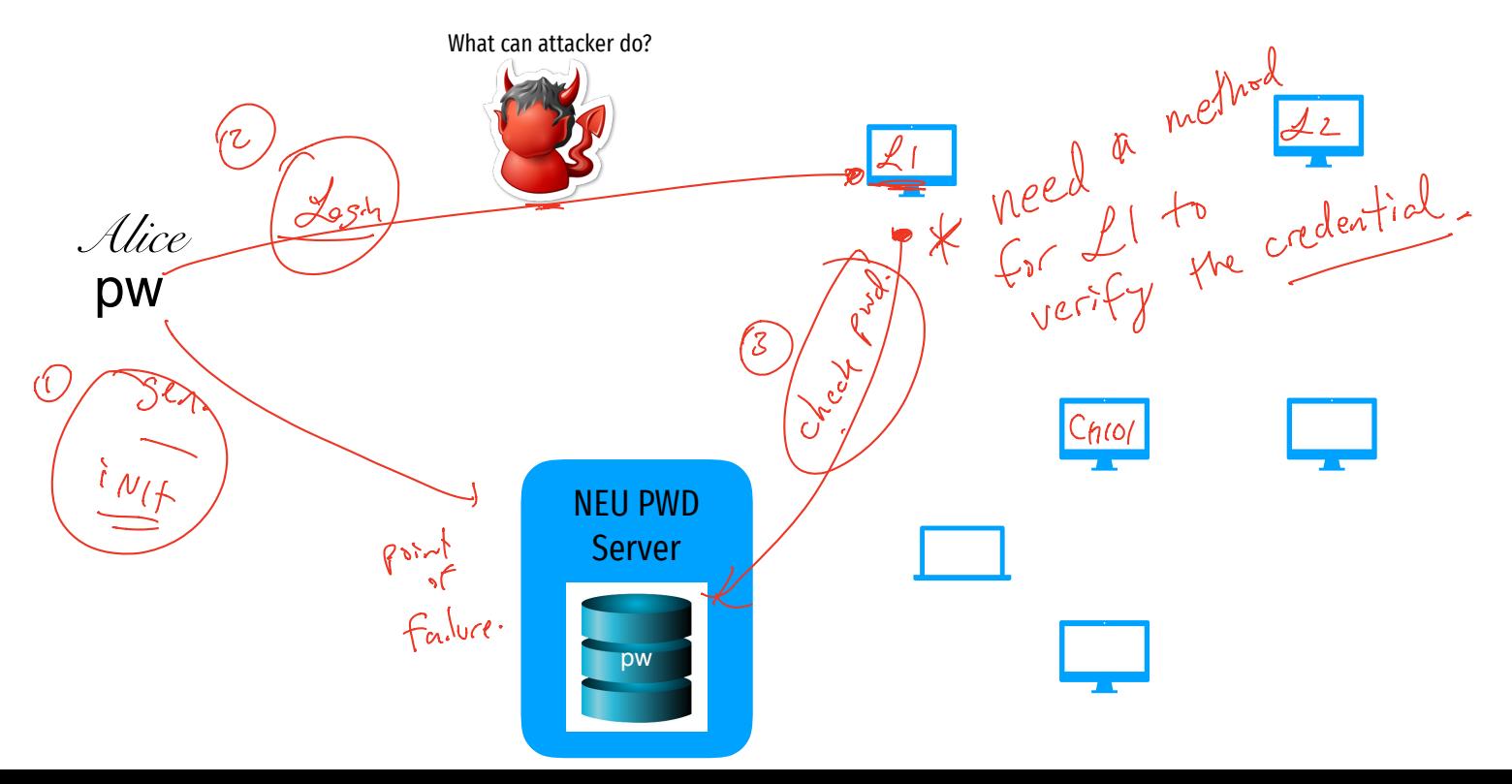

## Distributed authentication: Bad Solution

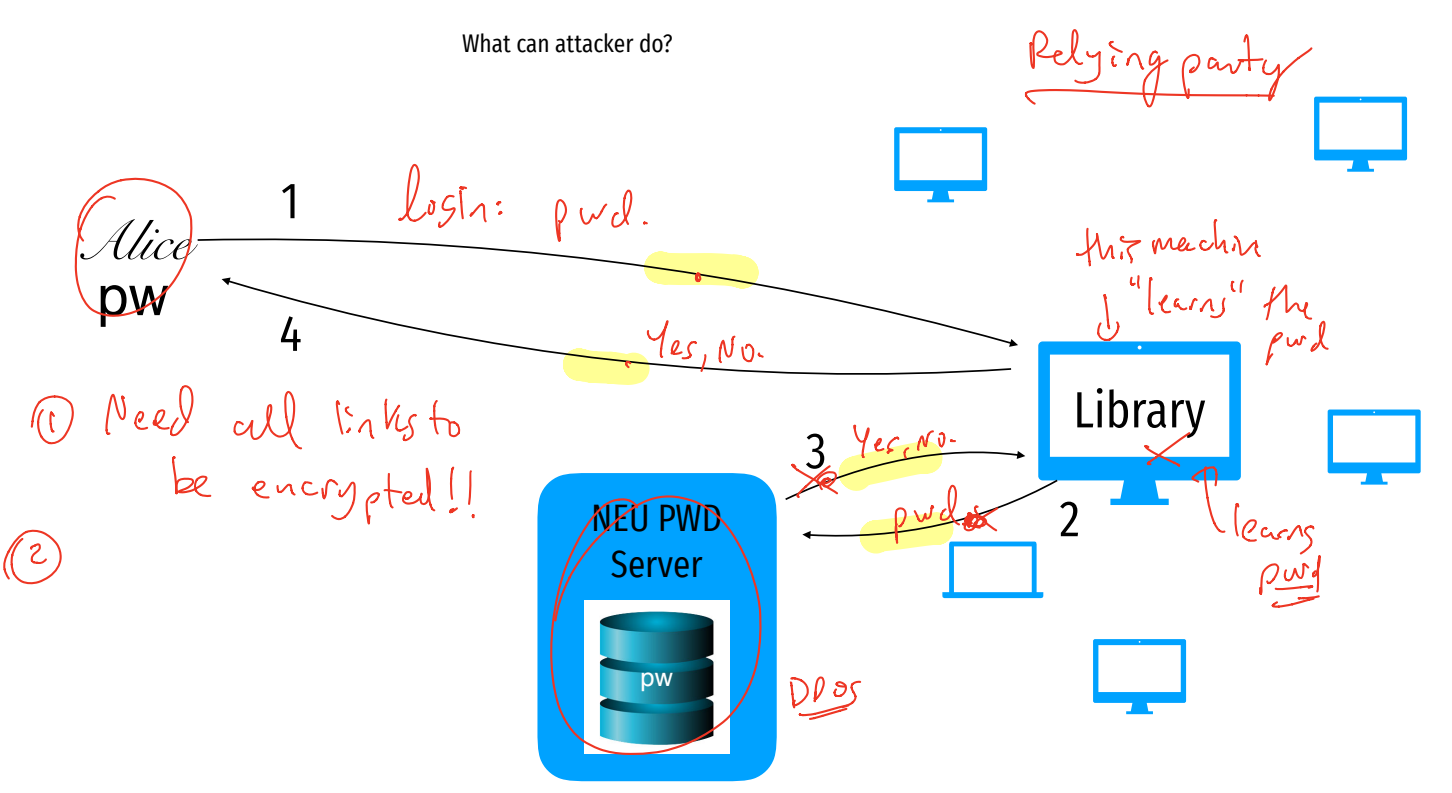

## Distributed authentication: Bad Solution

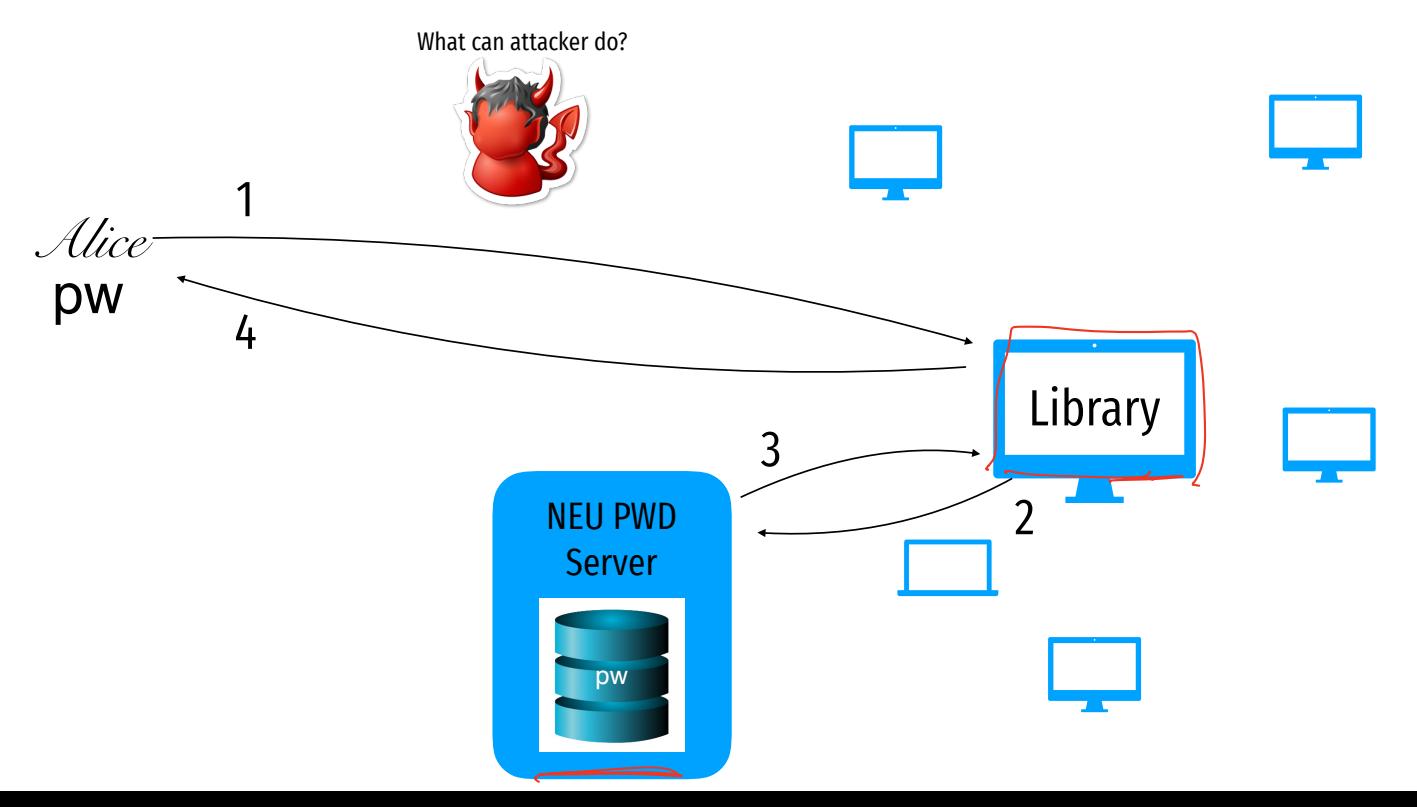

- Let Alice *A* and Bob *B* be two parties that trust server *S*
- $K_{AS}$  and  $K_{BS}$  are shared secrets between [A, S] and [B, S]
- $K_{AB}$  is a negotiated session key between [A, B]
- *Ni* and *Nj* are random nonces generated by *A* and *B*

1) 
$$
A \rightarrow S: A, B, N_i
$$
  
\n2)  $S \rightarrow A: \{N_i, K_{AB}, B, \{K_{AB}, A\}_{K_{BS}}\}$   
\n3)  $A \rightarrow B: \{K_{AB}, A\}_{K_{BS}}$   
\n4)  $B \rightarrow A: \{N_j\}_{K_{AB}}$   
\n5)  $A \rightarrow B: \{N_j - 1\}_{K_{AB}}$ 

- Let Alice *A* and Bob *B* be two parties that trust server *S*
- $K_{AS}$  and  $K_{BS}$  are shared secrets between [A, S] and [B, S]
- $K_{AB}$  is a negotiated session key between [A, B]
- *Ni* and *Nj* are random nonces generated by *A* and *B*

1) 
$$
A \rightarrow S: A, B, N_i
$$
  
\n2)  $S \rightarrow A: \{N_i, K_{AB}, B, \{K_{AB}, A\}_{K_{BS}}\}$   
\n3)  $A \rightarrow B: \{K_{AB}, A\}_{K_{BS}}$   
\n4)  $B \rightarrow A: \{N_j\}_{K_{AB}}$   
\n5)  $A \rightarrow B: \{N_j - 1\}_{K_{AB}}$  Challenge nonce forces A to acknowledge they have  $K_{AB}$ 

- Let Alice *A* and Bob *B* be two parties that trust server *S*
- $K_{\text{AS}}$  and  $K_{\text{BS}}$  are shared secrets between [A, S] and [B, S]
- $K_{AB}$  is a negotiated session key between [A, B]
- *Ni* and *Nj* are random nonces generated by *A* and *B*

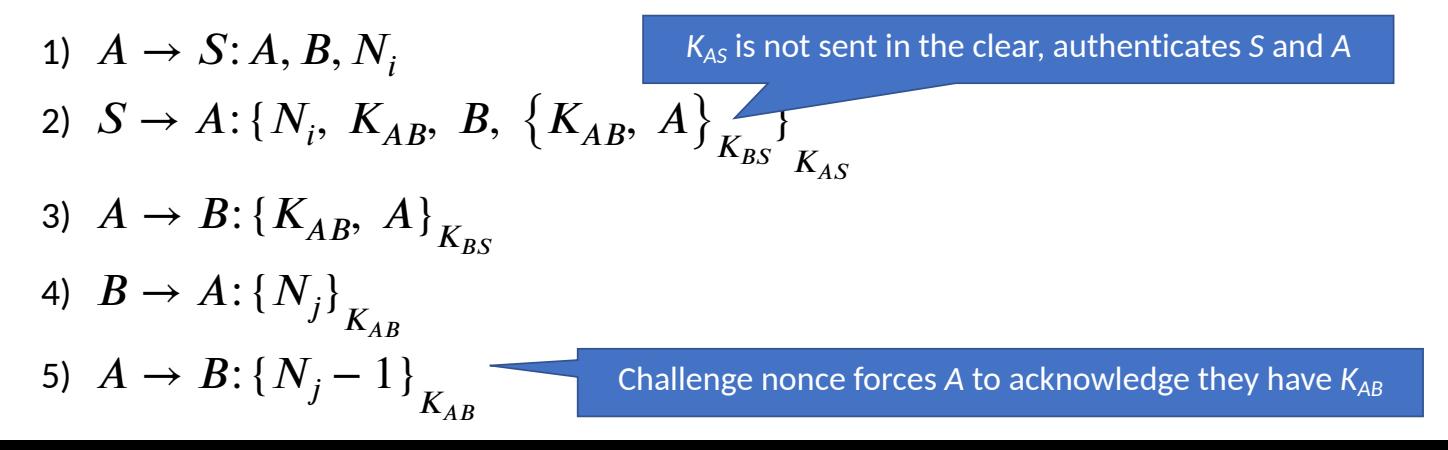

- Let Alice *A* and Bob *B* be two parties that trust server *S*
- $K_{\text{AS}}$  and  $K_{\text{BS}}$  are shared secrets between [A, S] and [B, S]
- $K_{AR}$  is a negotiated session key between [A, B]
- *Ni* and *Nj* are random nonces generated by *A* and *B*

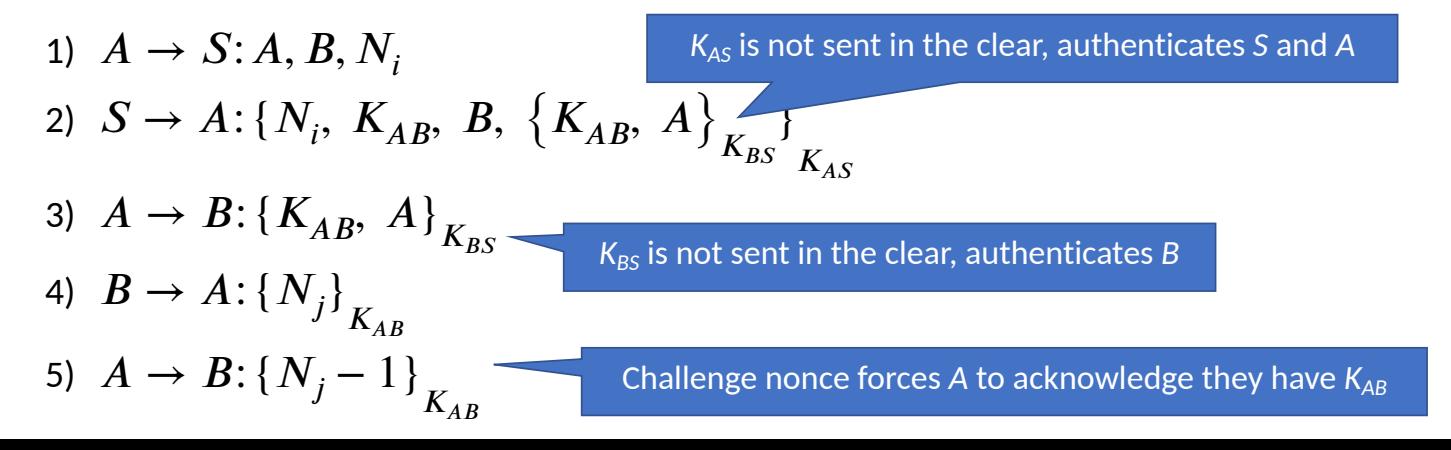

## Notorious Needham-Schroeder Protocol

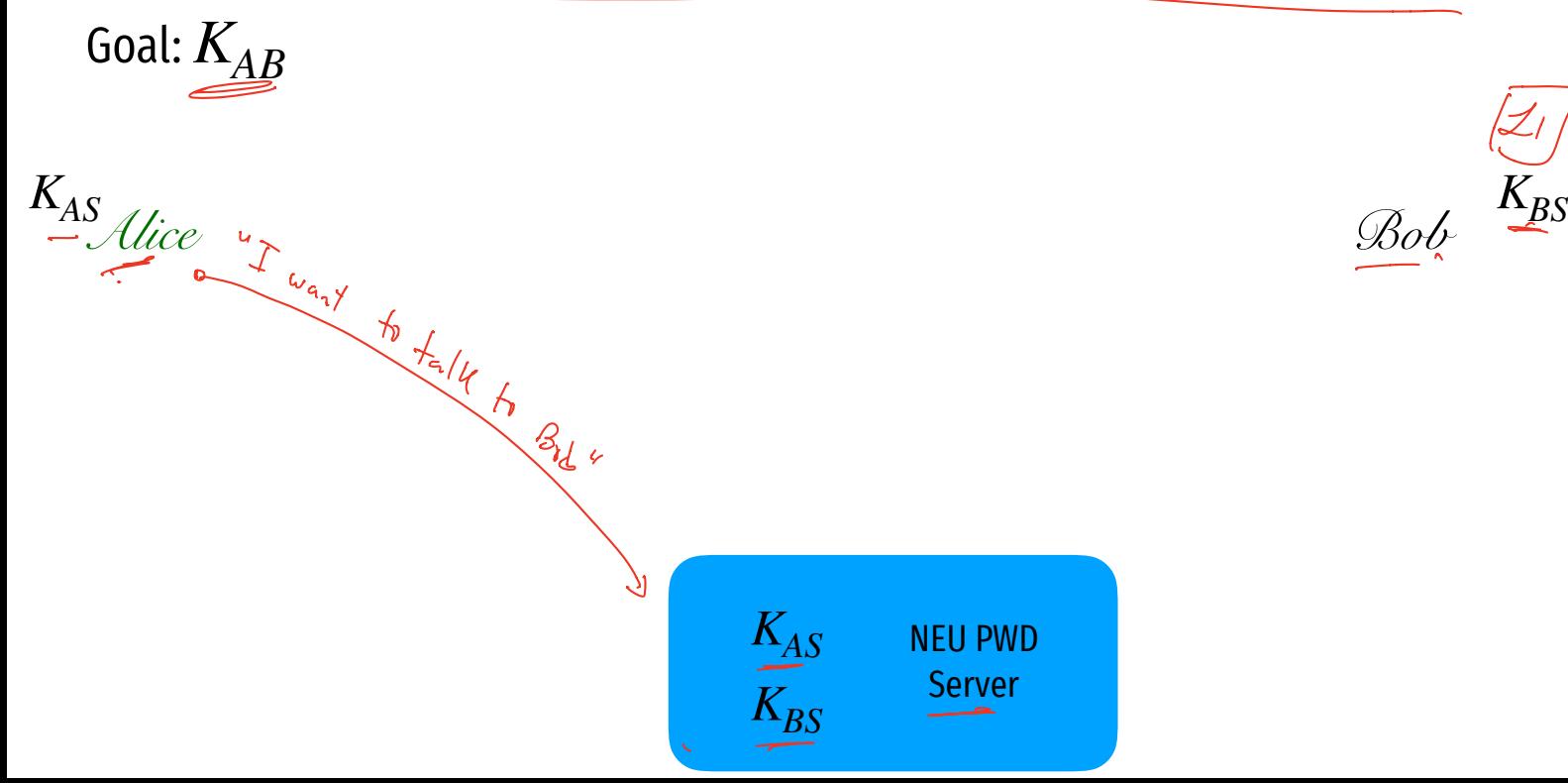

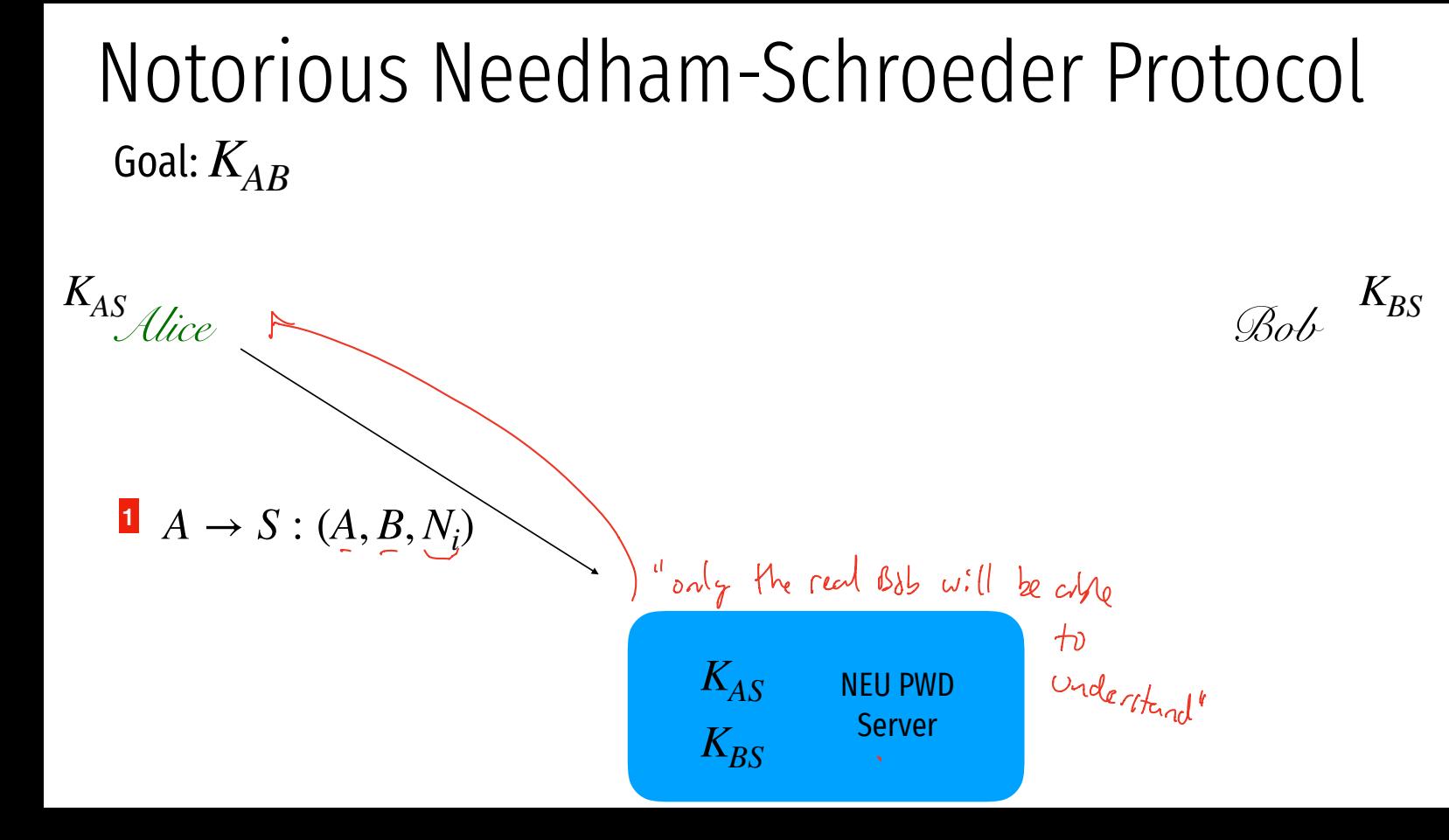

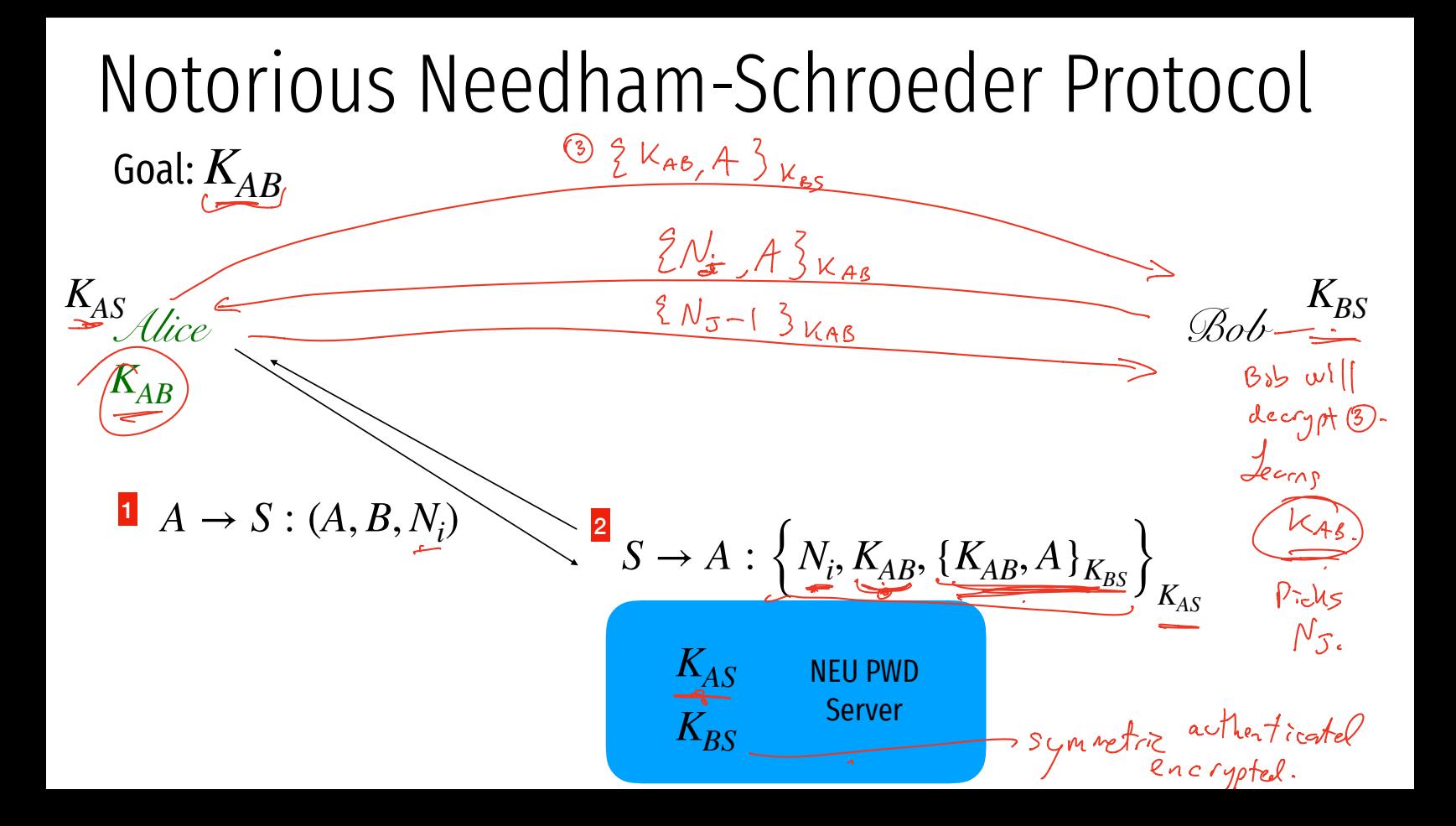

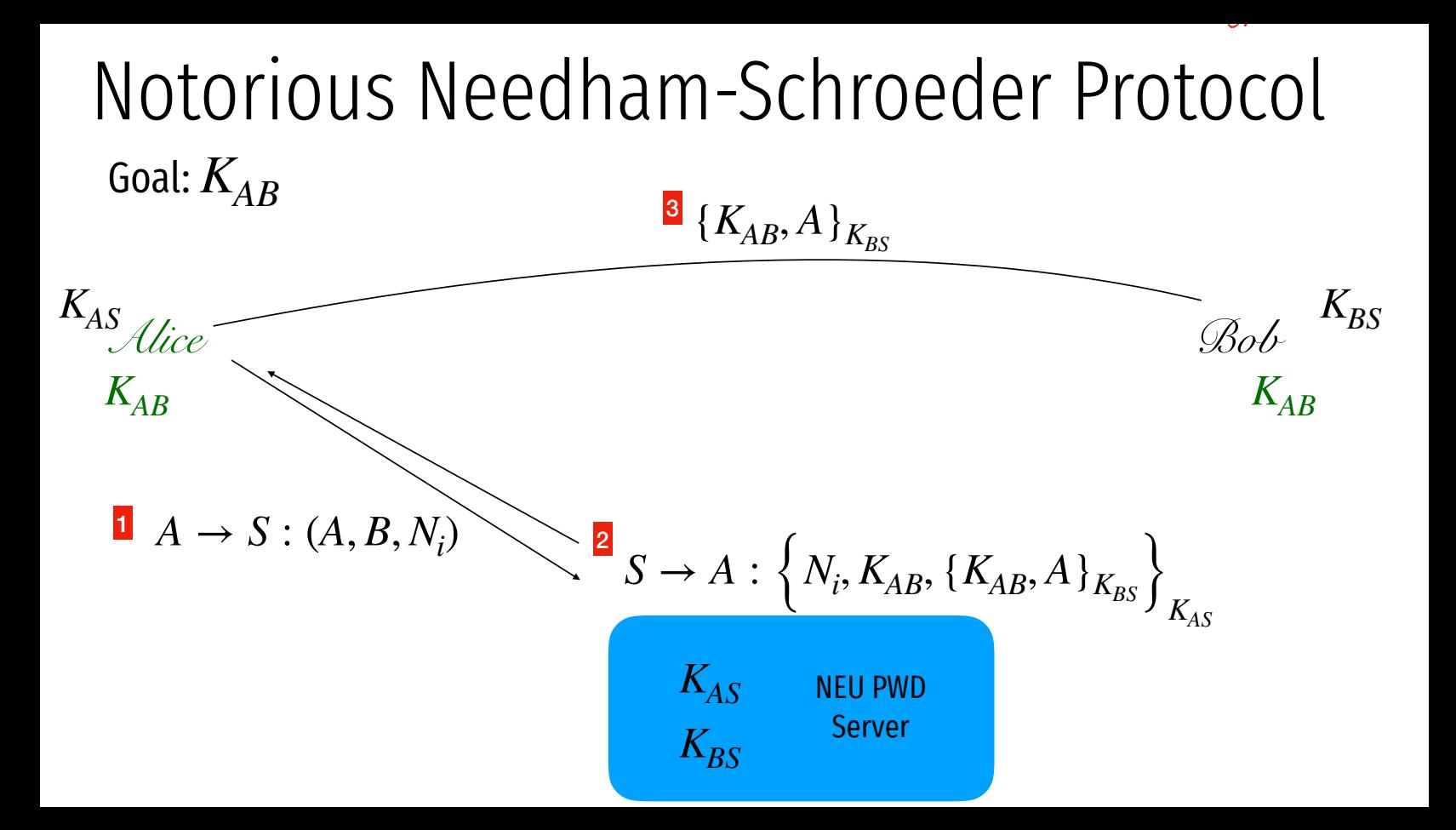

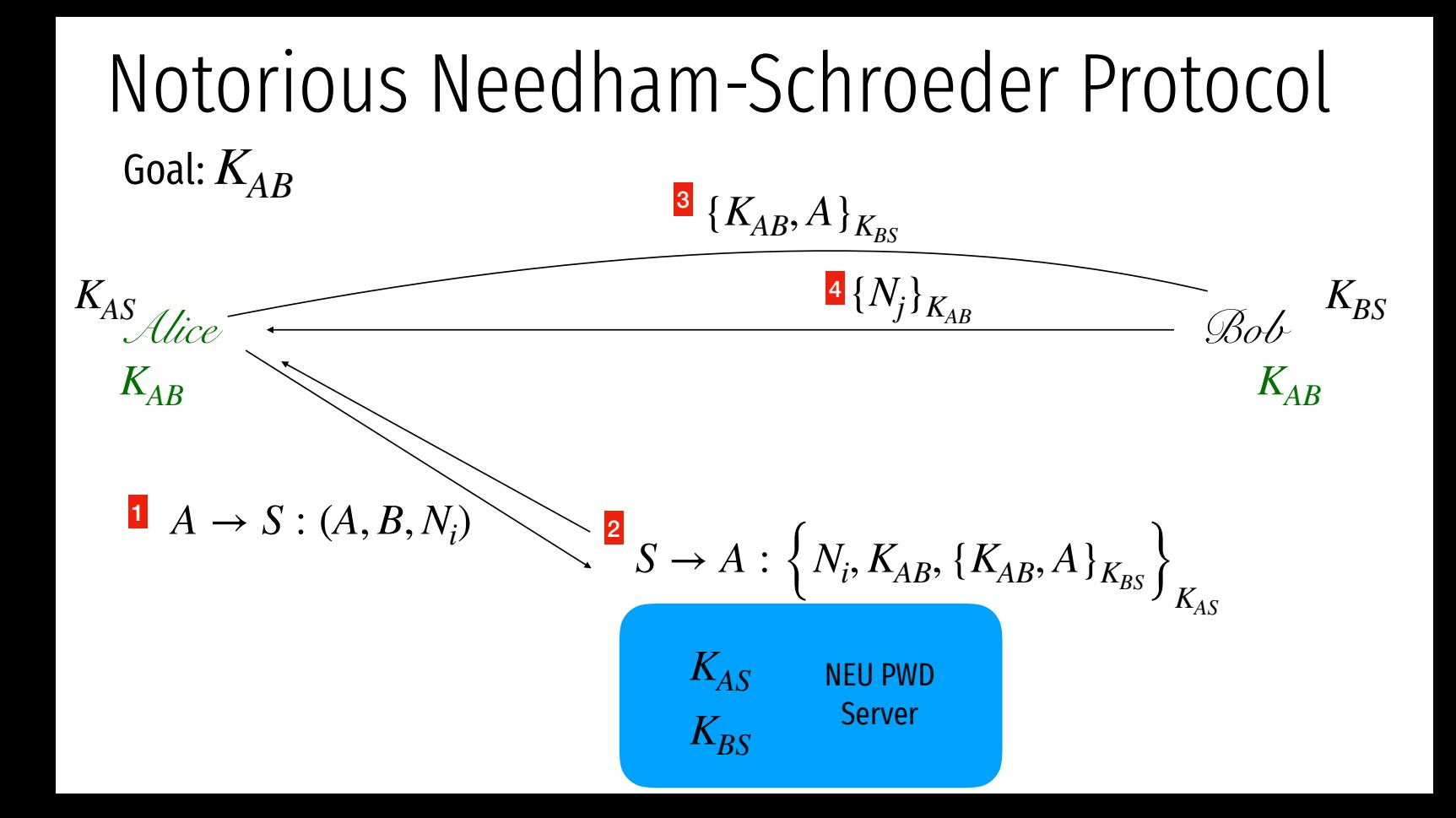

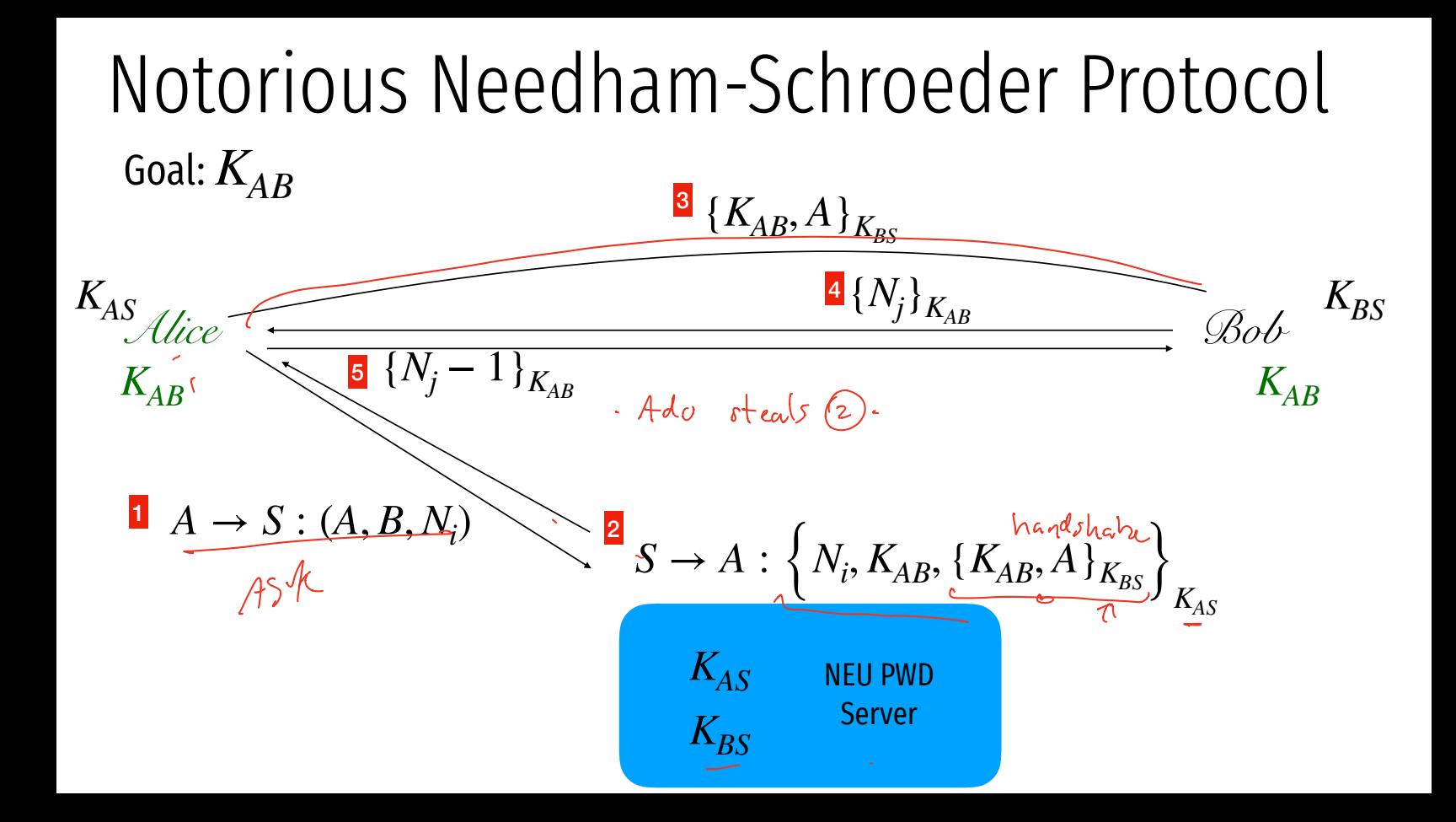

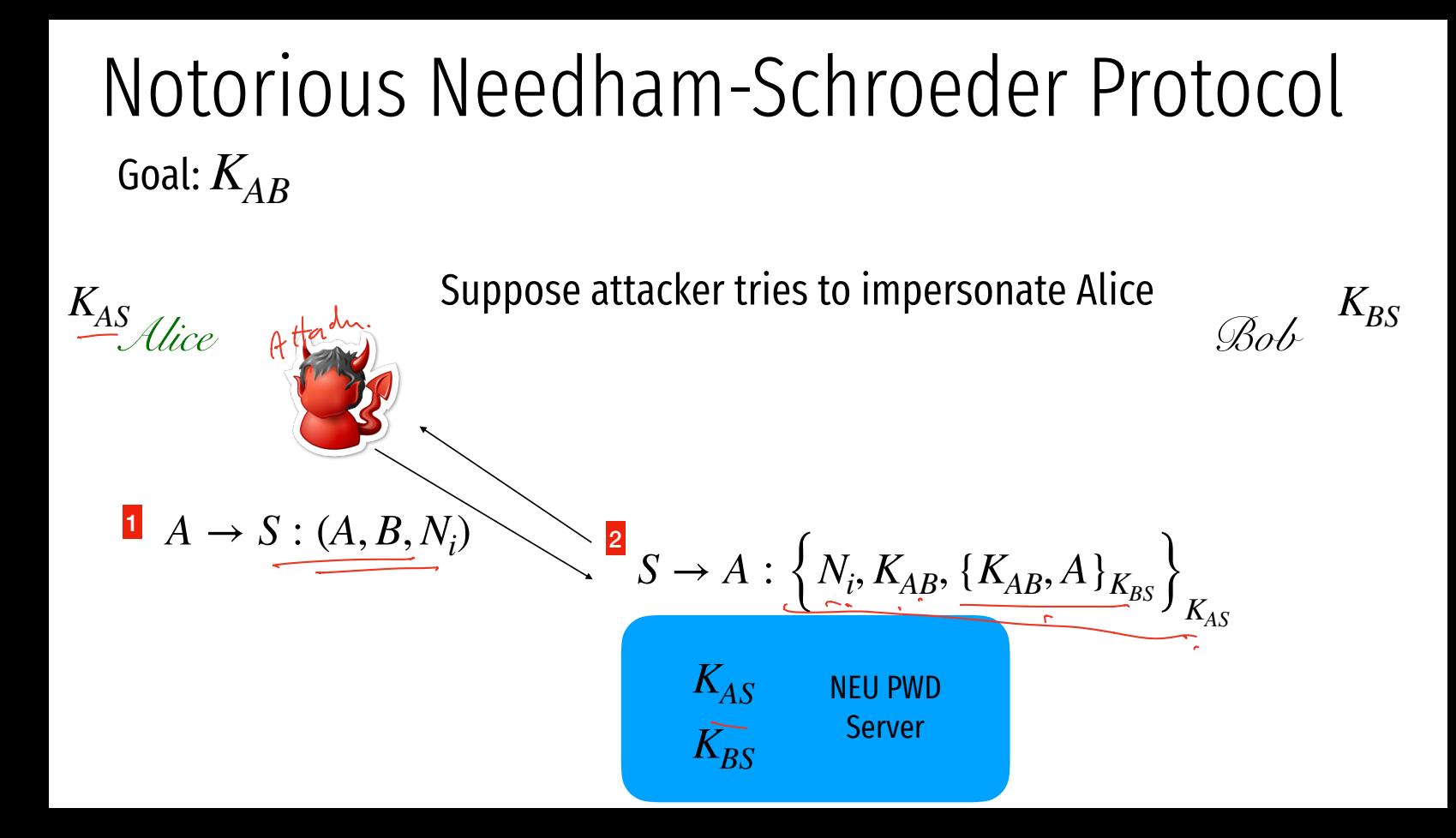

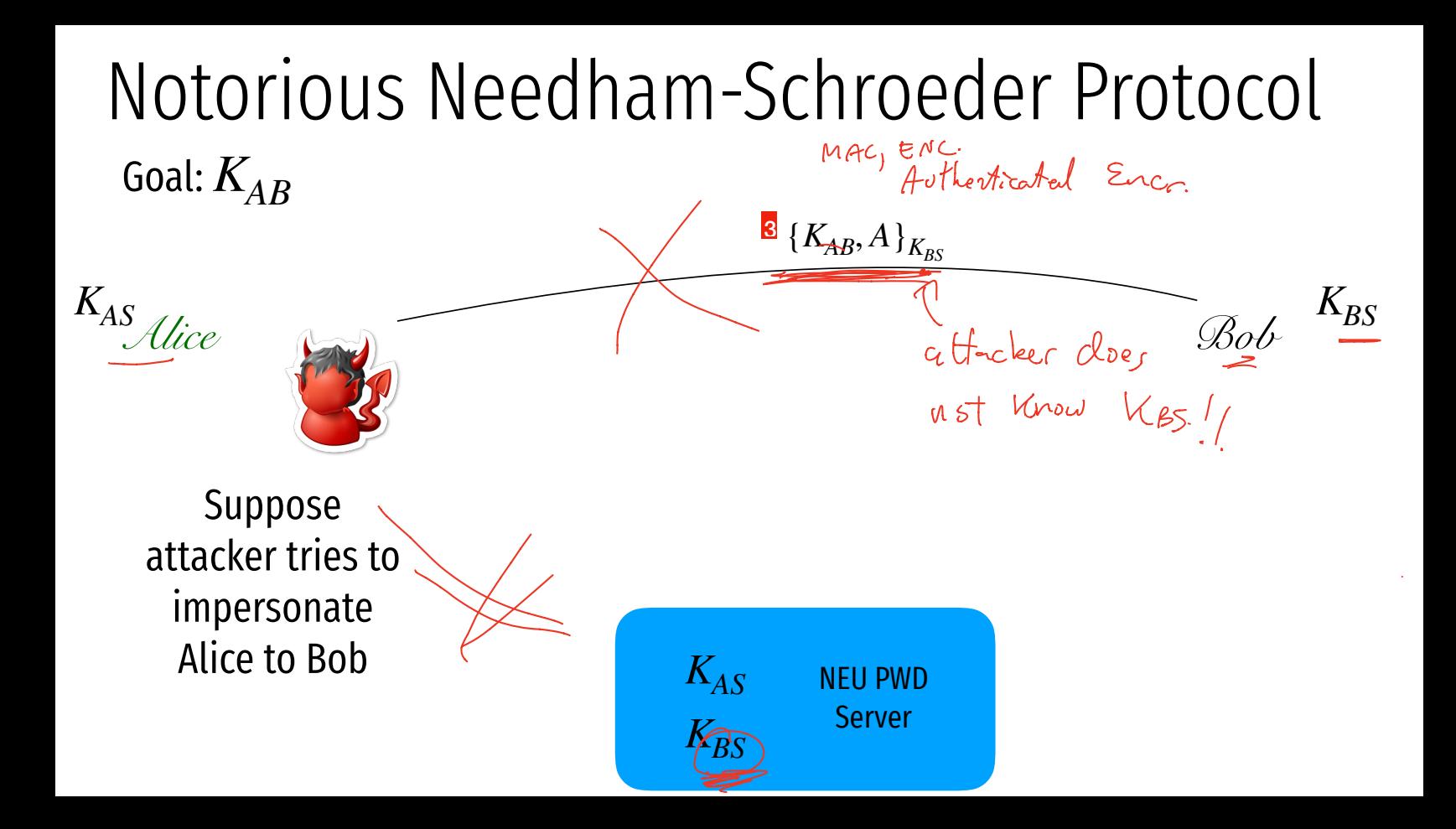

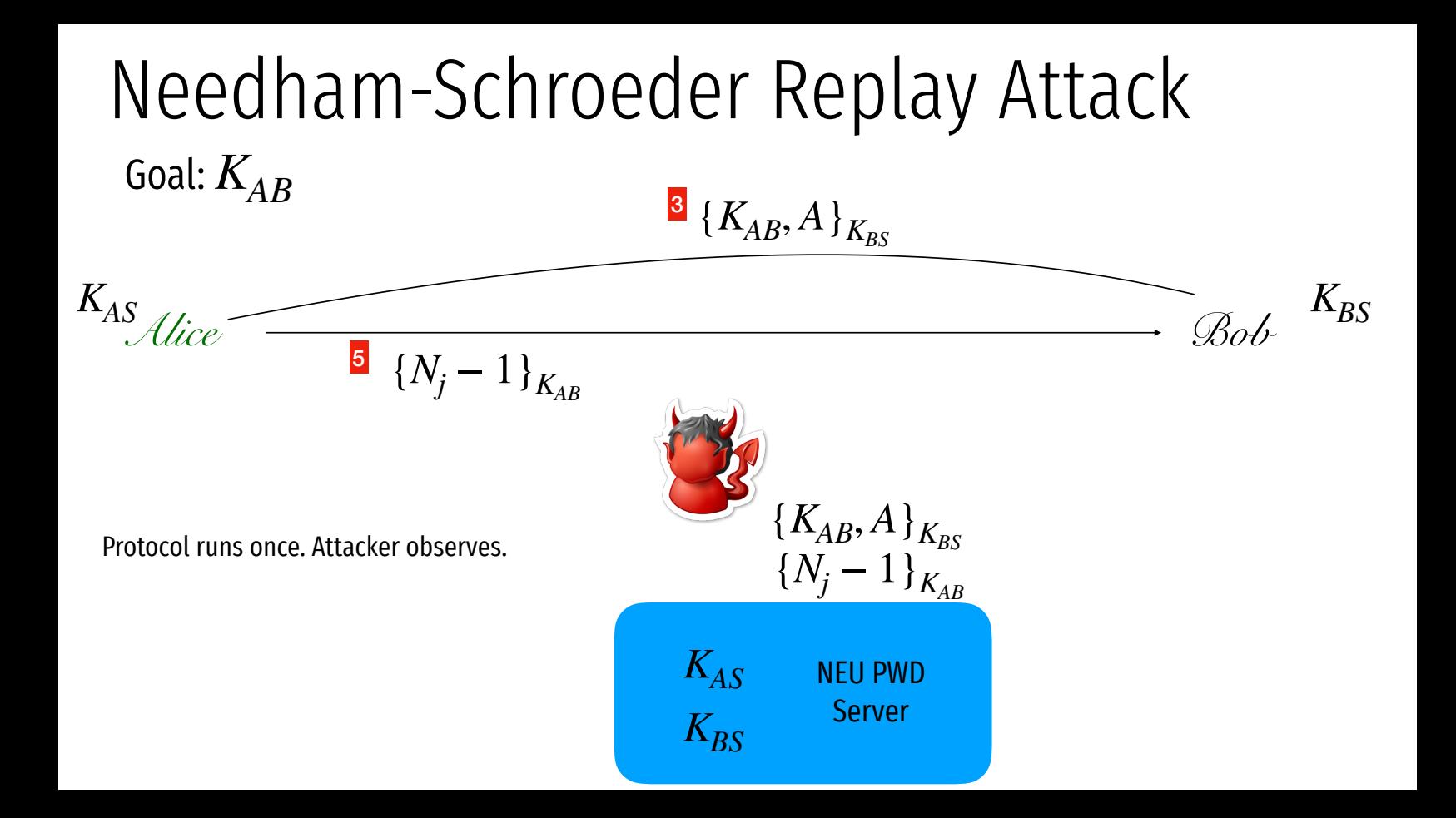

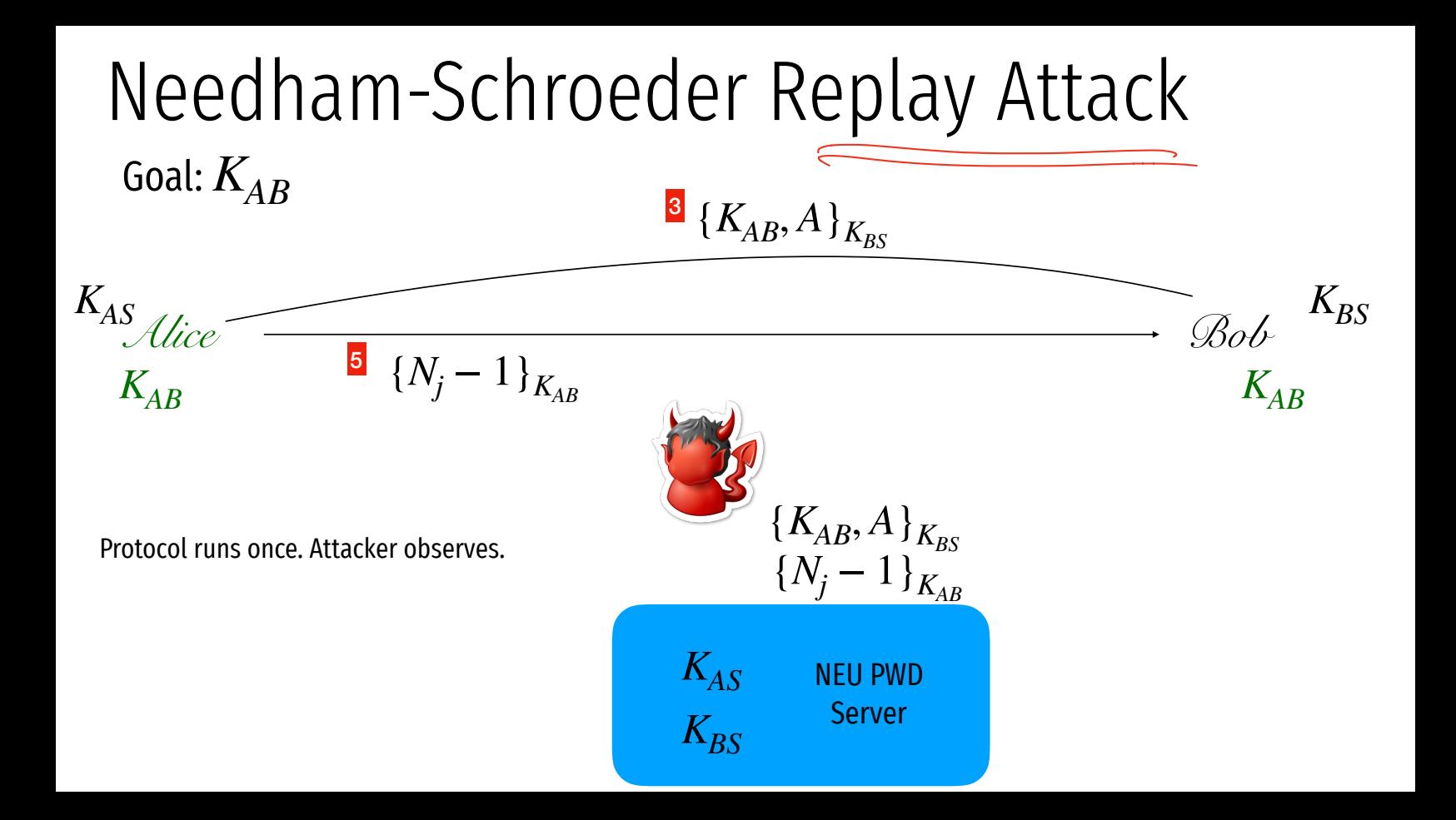

*Alice KAS*

Protocol runs once. Attacker observes.

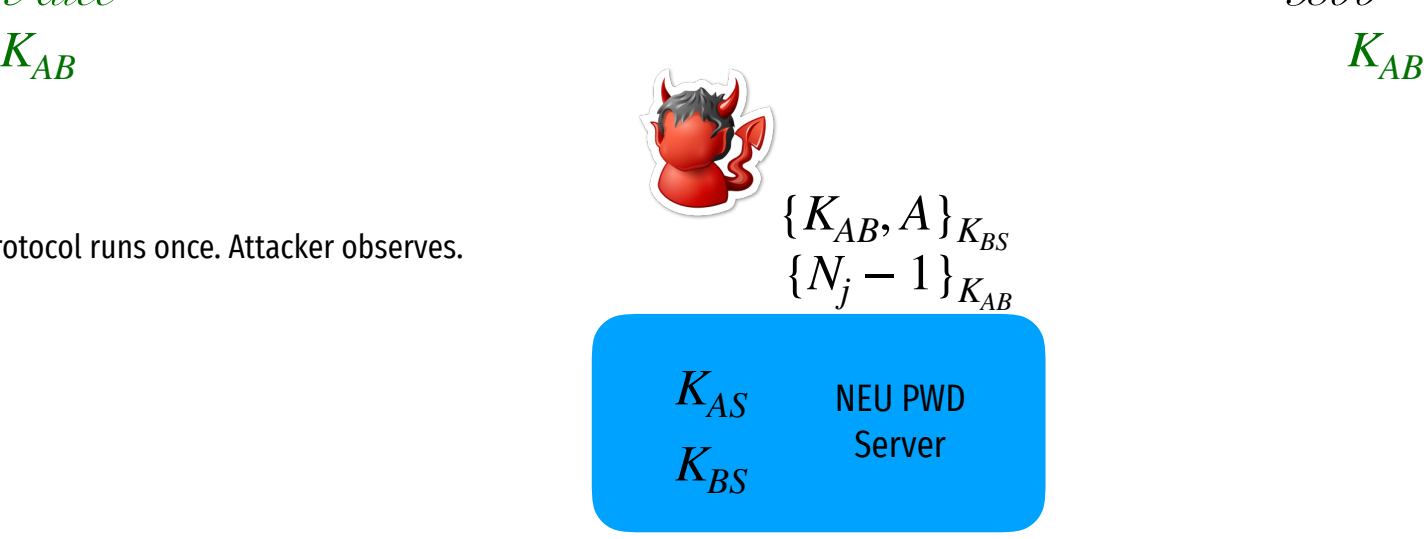

 $\mathcal{B}o\mathcal{b}$ <br> $K_{AB}$  $K_{BS}$ 

*Alice KAS*

Protocol runs once. Attacker observes.  $K_{AB}$ <br>Attacker breaks into Alice and steals old K\_AB.  $K_{AB}$ Protocol runs once. Attacker observes.

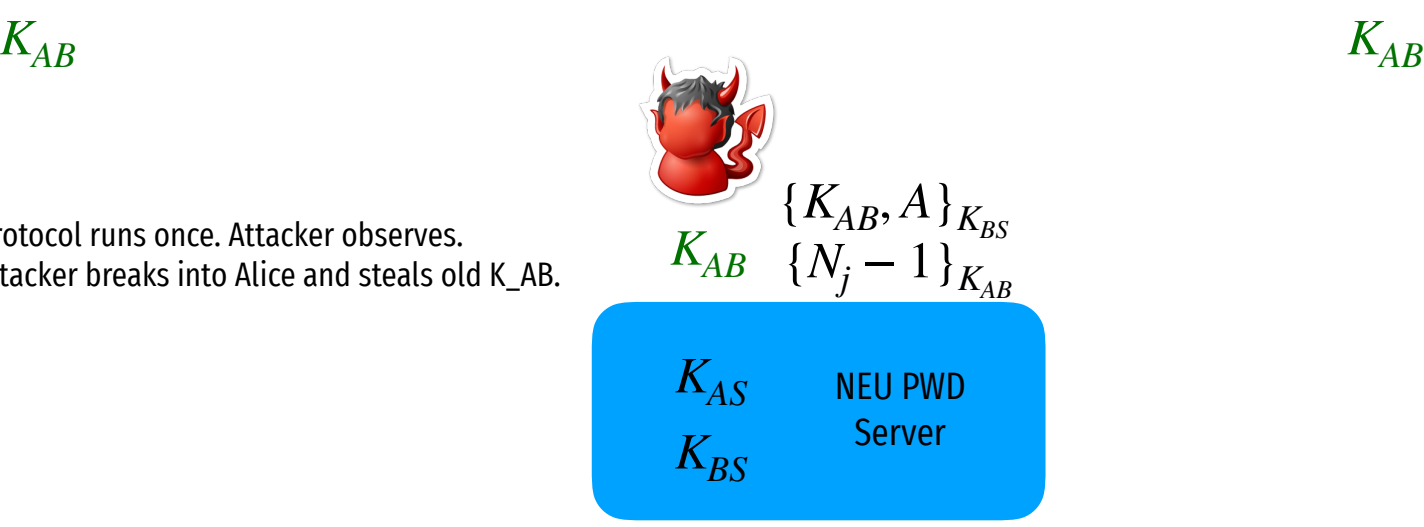

$$
\begin{array}{cc}\n & K_{BS} \\
\hline\n & K_{AB}\n\end{array}
$$

*Alice K*′ *AS*

Protocol runs once. Attacker observes.  $K_{AB}$ <br>Attacker breaks into Alice and steals old K\_AB.  $K_{AB}$ Protocol runs once. Attacker observes. Alice updates K\_AS.

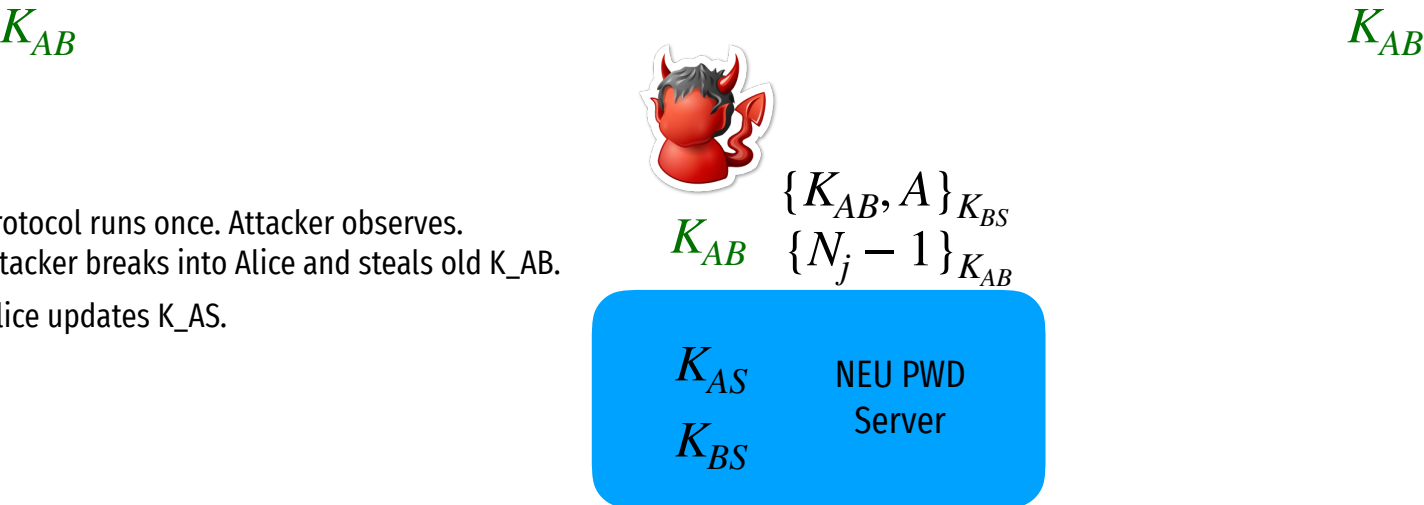

$$
\begin{array}{cc}\n & K_{BS} \\
 & K_{AB}\n\end{array}
$$

*Alice K*′ *AS*

Protocol runs once. Attacker observes.<br>Attacker breaks into Alice and steals old K\_AB. *KAB* Protocol runs once. Attacker observes. Alice updates K\_AS.

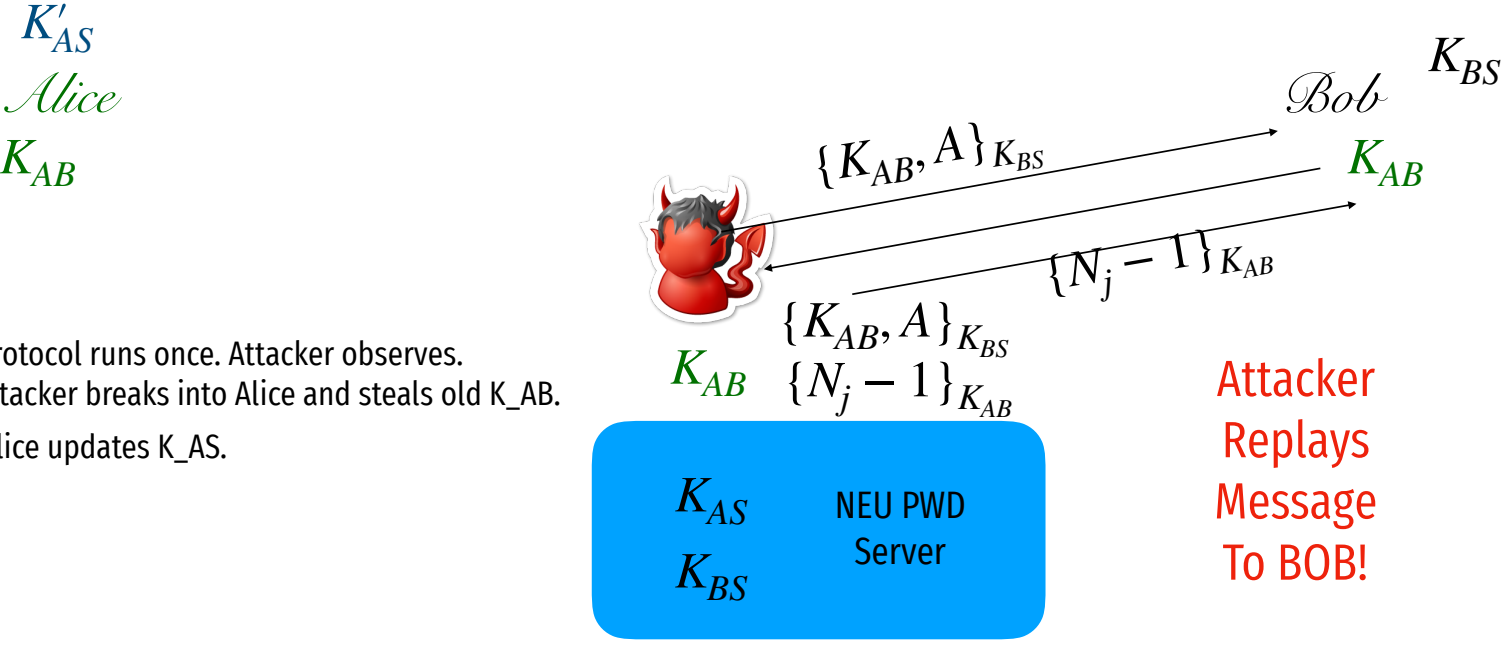

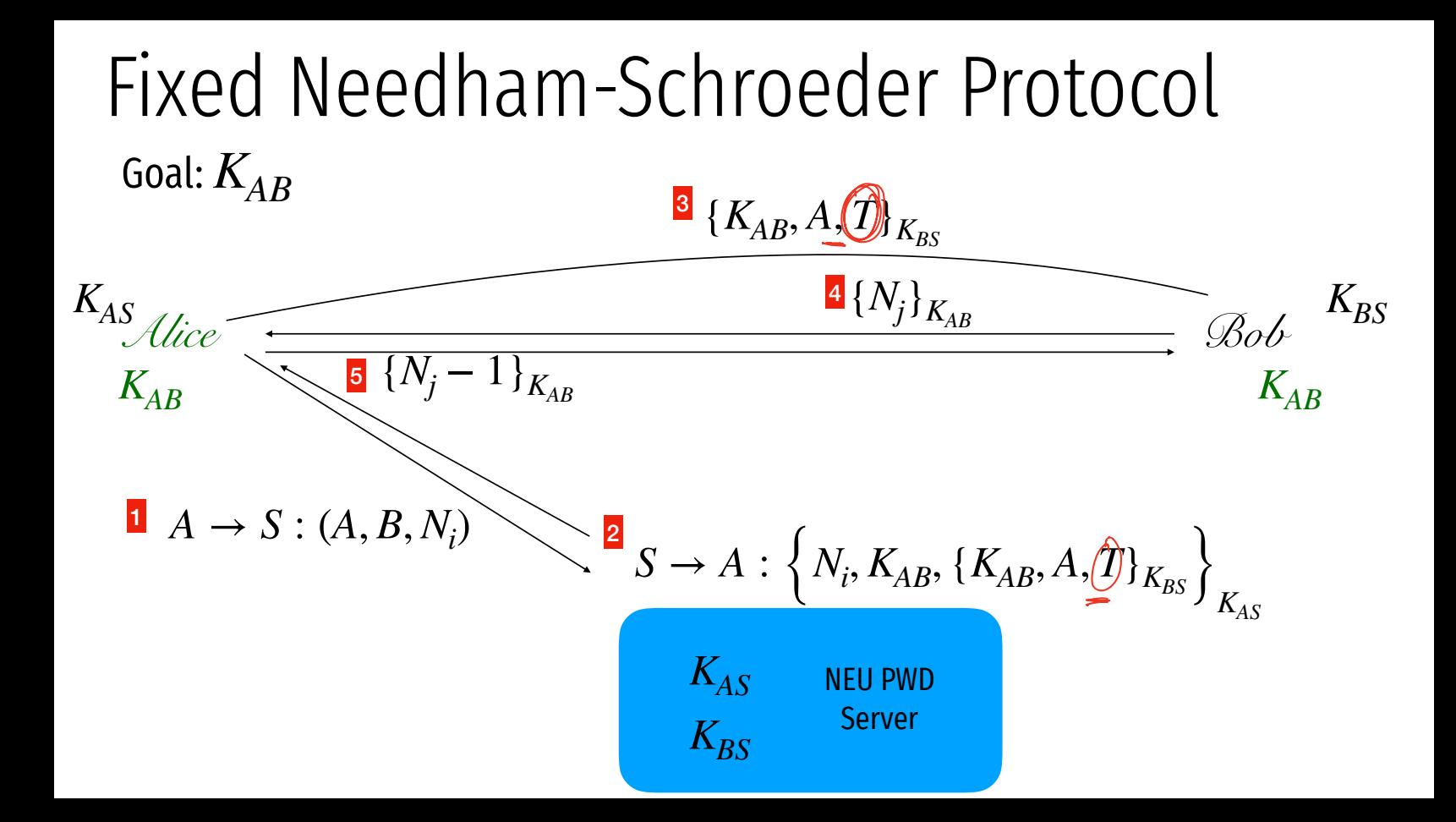

# "Single Sign on"

#### Sign up with your identity provider

You'll use this service to log in to your network

G Sign up with Google

Sign up with Microsoft

OR

B

Enter your email...

Sign up with Email

## Same problem as before

 $\rho \vee d$ 

Server.

 $|$  gougher

*Alice* pw Alic<br>PW<br>D

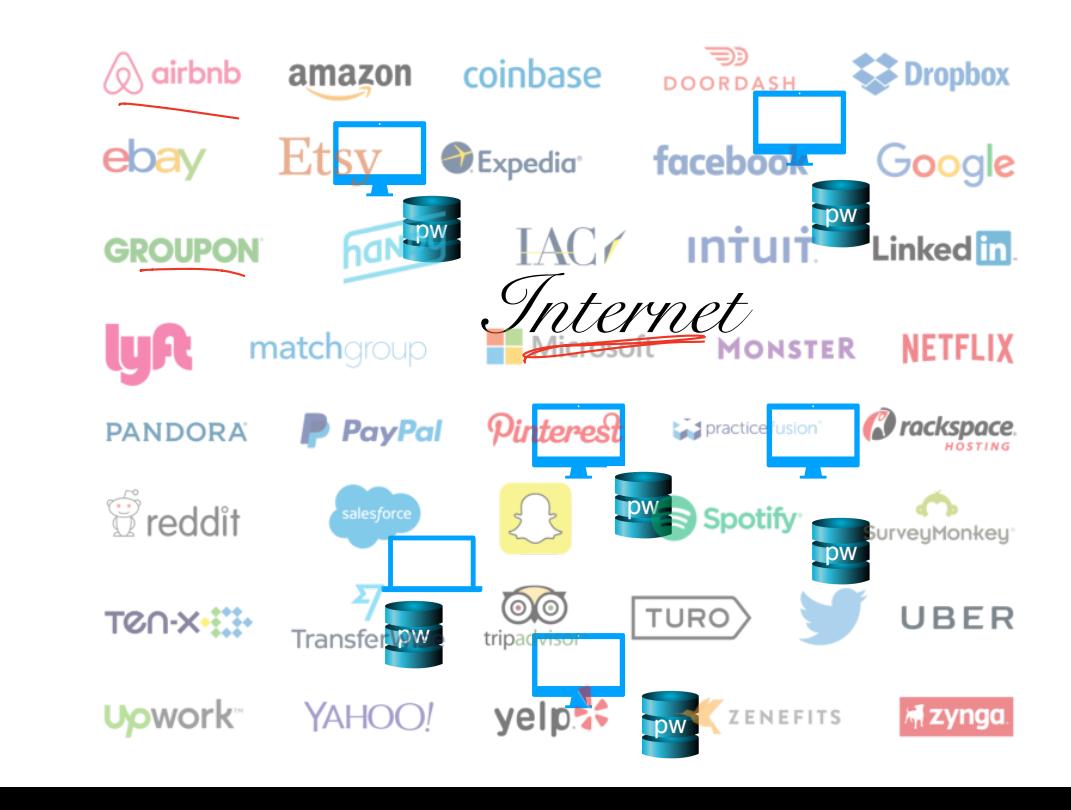

### Kerberos

- Created as part of MIT Project Athena
	- Based on Needham-Schroeder
- Provides mutual authentication over untrusted networks
	- Tickets as assertions of authenticity, authorization
	- Forms basis of Active Directory authentication
- Principals
	- Client
	- Server
	- Key distribution center (KDC)
		- Authentication server (AS)
		- Ticket granting server (TGS)

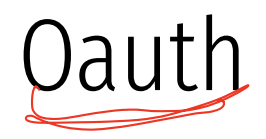

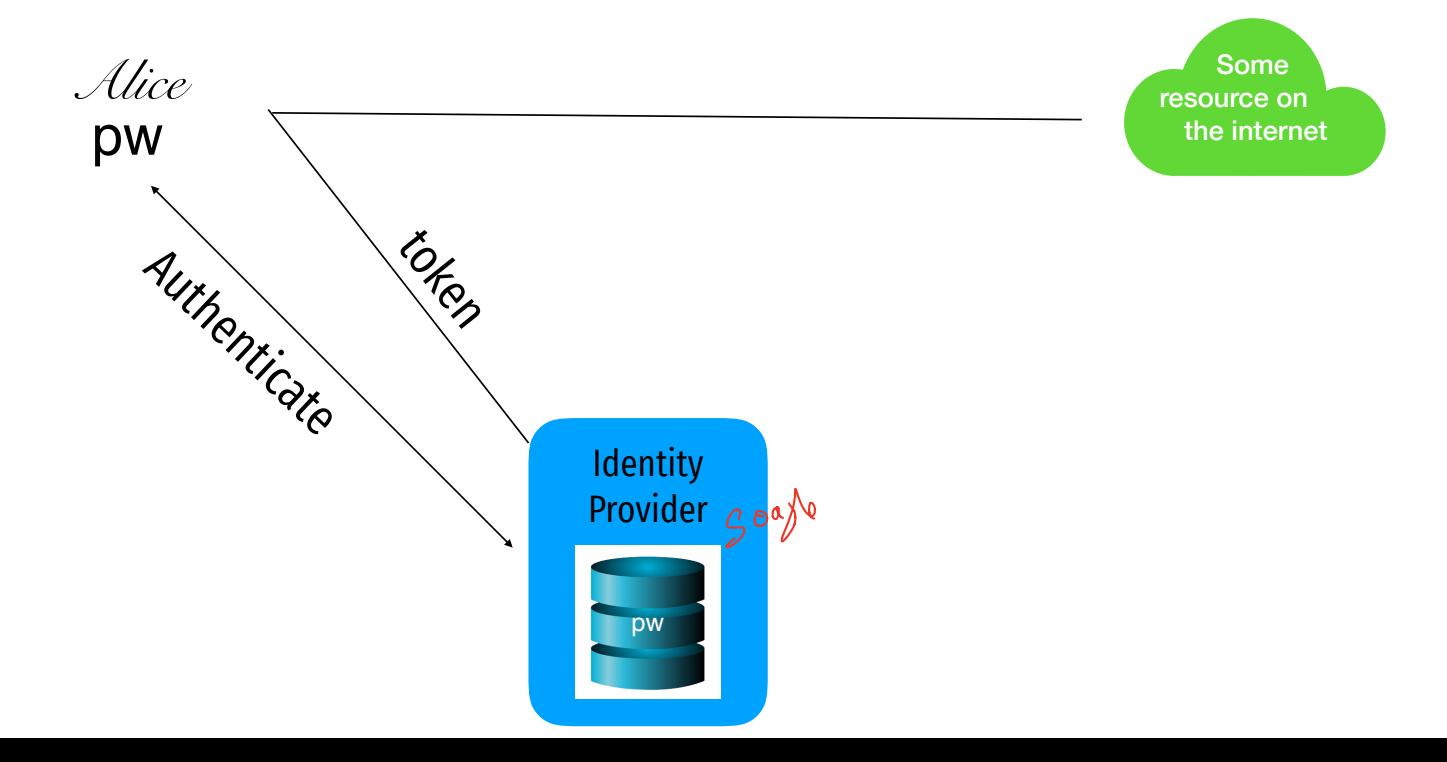

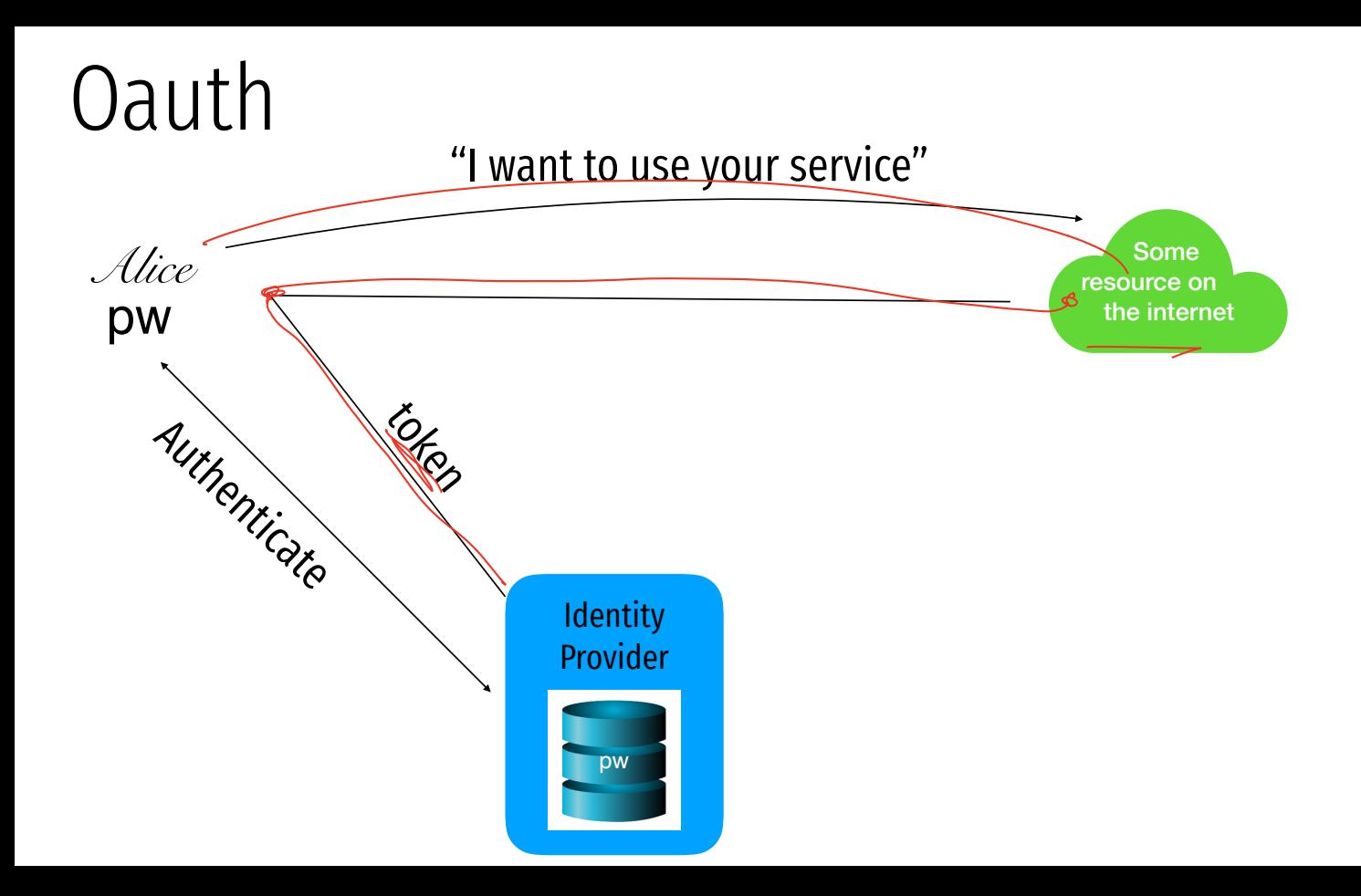

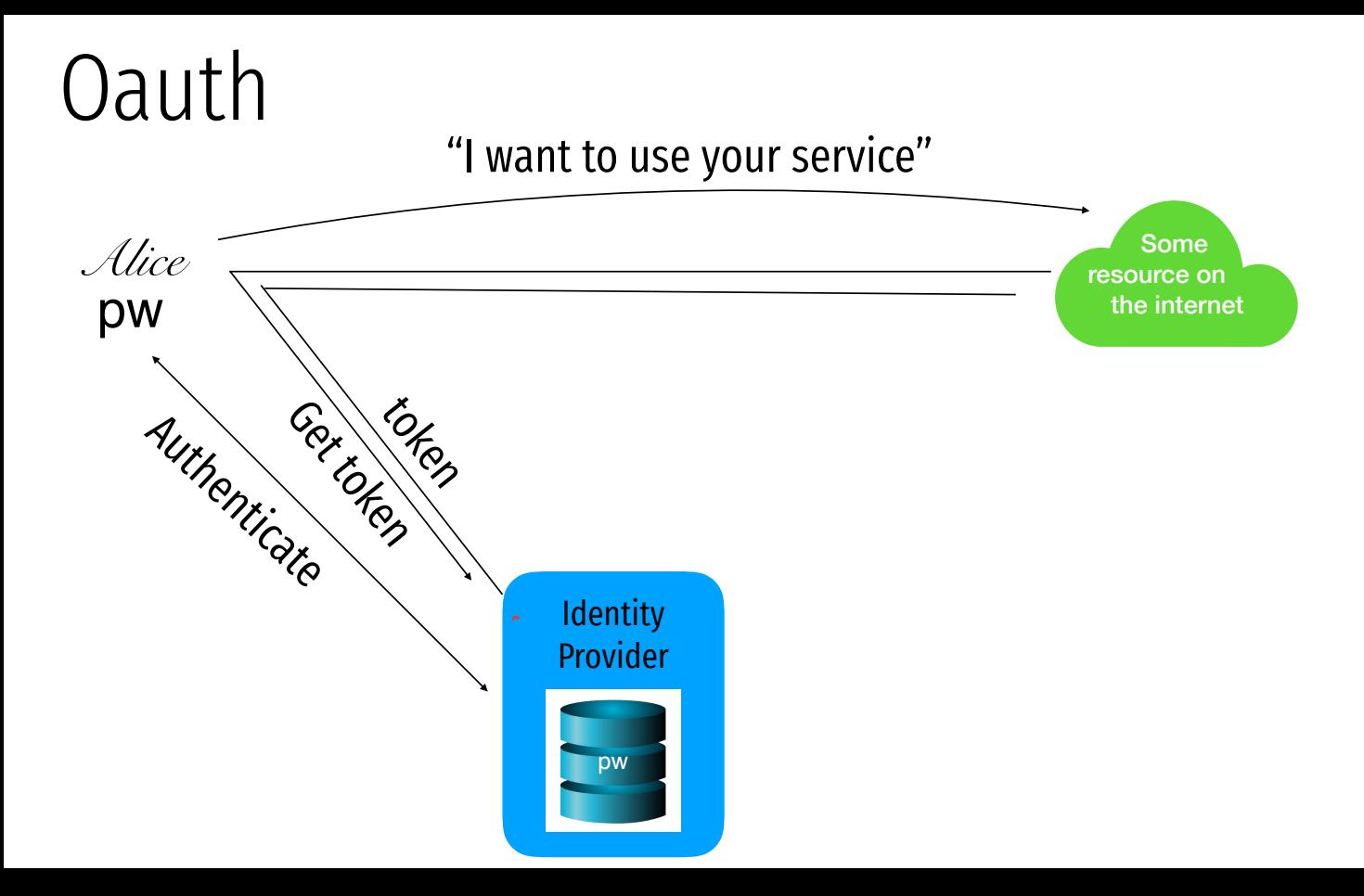

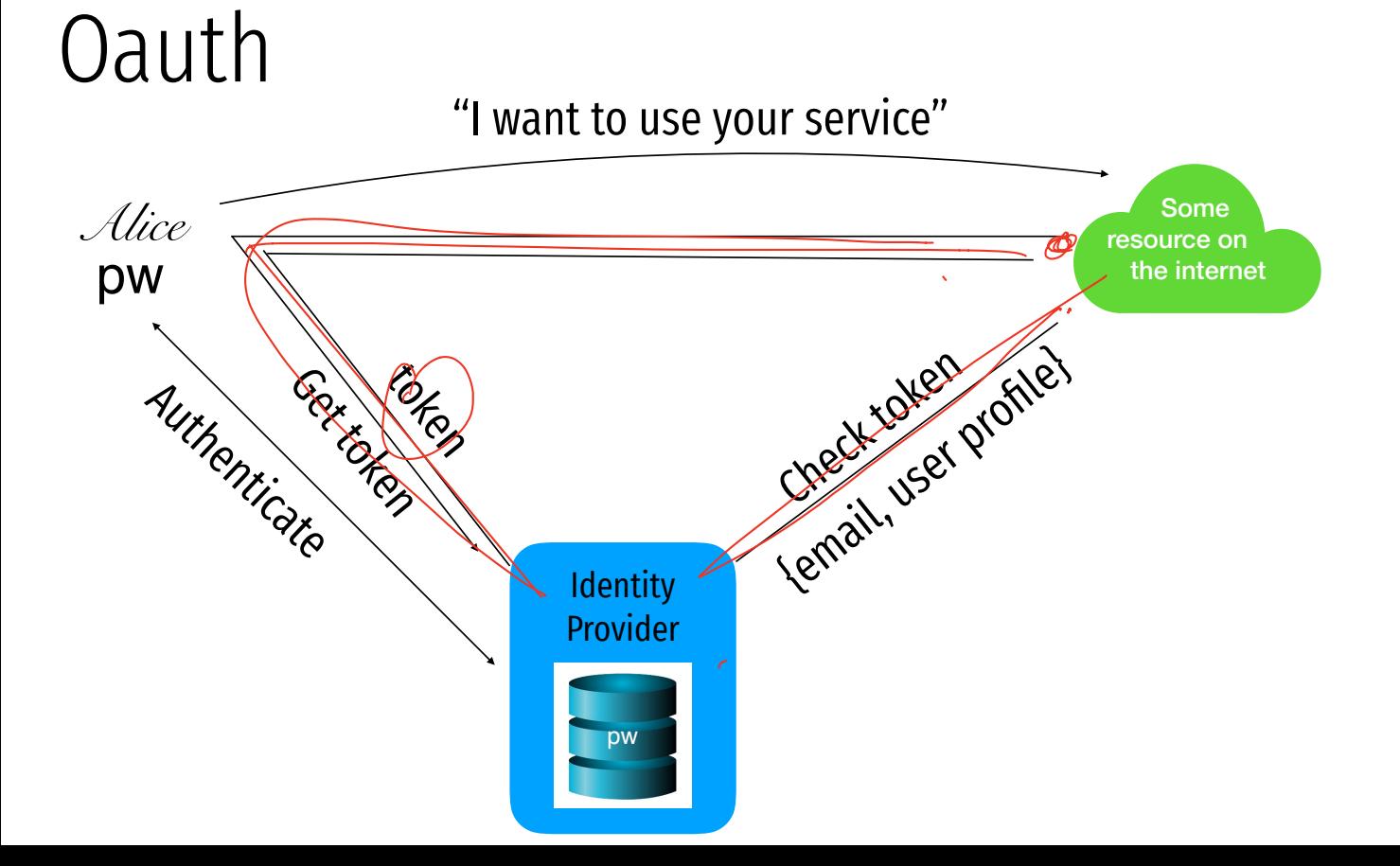

## Attacks against "Login with..." services

#### Log in with Twitter

Use Log in with Twitter, also known as Sign in with Twitter, to place a button on your site or application which allows Twitter users to enjoy the benefits of a registered user account in as little as one click. This works on websites, iOS, mobile, and desktop applications.

Sign in with Twitter

G

Sign in with Google

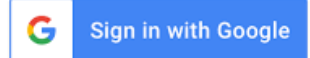

#### Use Sign in with Apple on your Apple device

Using Sign in with Apple is quick and easy on any Apple device with the latest software. Make sure you're signed in with your Apple ID on your device.

1. Tap the Sign in with Apple button on the participating app or website.

If the app or site has not requested any information to set up your account, check that your Apple ID is correct and go to Step 4.

If you're asked to provide your name and email address, Sign in with Apple automatically fills in the information from your Apple ID. You can edit your name if you like and choose Share My Email or Hide My Email.

Tap Continue and confirm with a quick Face ID, Touch ID, or device passcode to sign in. If you don't have Face ID, Touch ID, or a passcode set up, enter your Apple ID password.

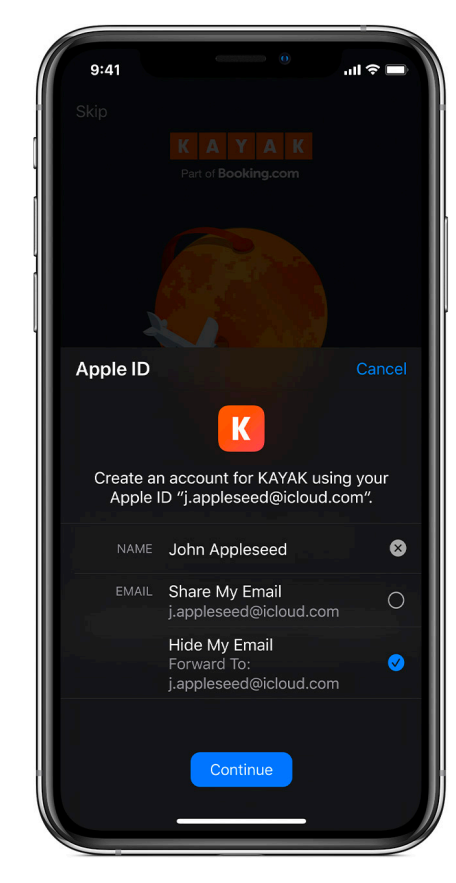

#### Sources

- 1. Many slides courtesy of Wil Robertson: https://wkr.io
- 2. Honeywords, Ari Juels and Ron Rivest: http://www.arijuels.com/wp-content/uploads/2013/09/JR13.pdf
- For more on generating secure passwords, and understanding people's mental models of passwords, see the excellent work of Blas Ur: http://www.blaseur.com/pubs.htm